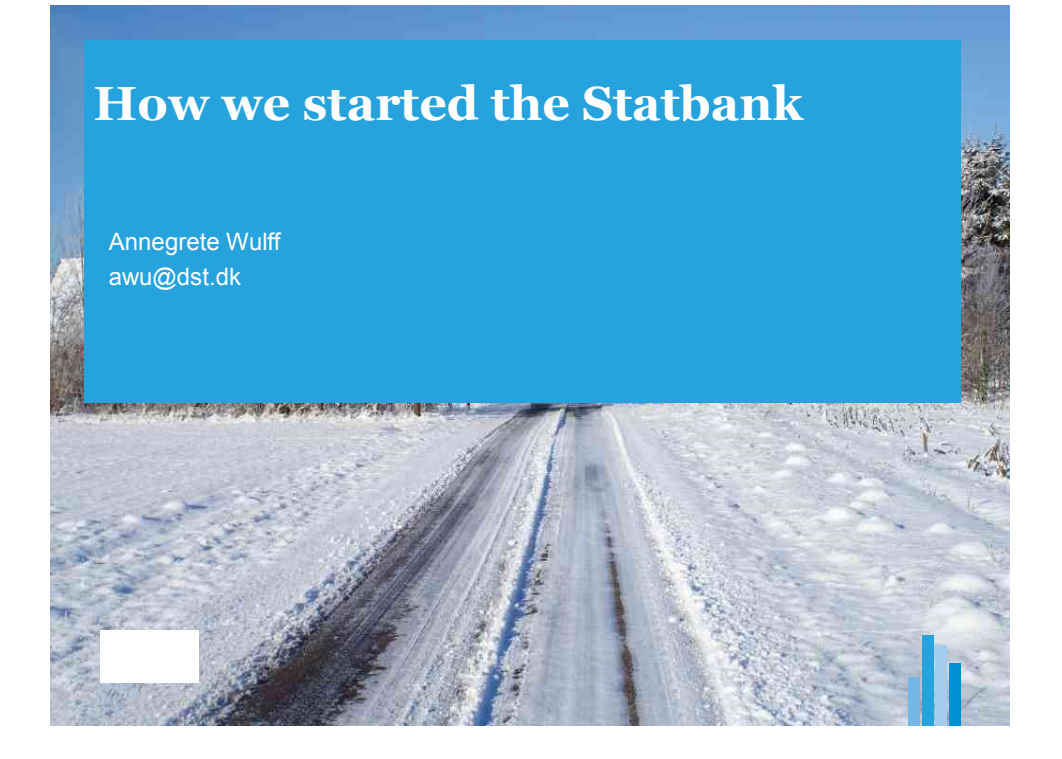

## **External users' retrievals of tables form Statbank.dk**

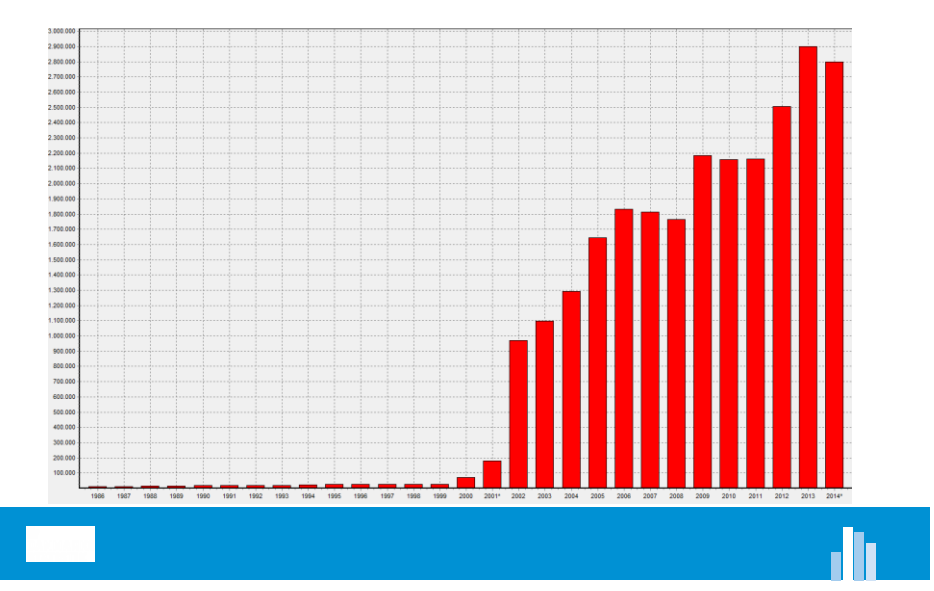

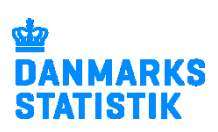

## **The first steps**

- Important users hearing
- Defining the tables to be the first
- 3 people trained 1 week
- Setting up the system
- 1986 Launching with 30 tables
- 2001 Free of charge

## **… and the next**

- After 3 months 100 tables
- Today 2014:
	- $-4,000$  tables
- Archive
	- 1,500 discontinued tables ( but still accessible)

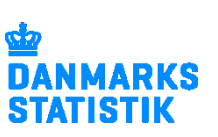

**11** 3

## **Getting started**

- Start with a "pilot"
- Road map (mile stones)
- All subjects covered or few in depth?
- Most popular tables?
- Most updated? (monthly)
- Set a goal: Launch with 25-35 tables
- User meetings
- Evaluate

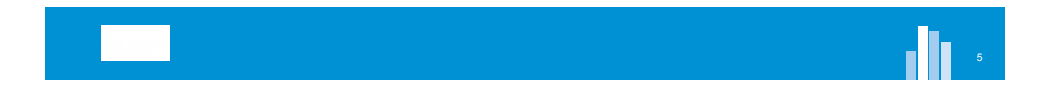

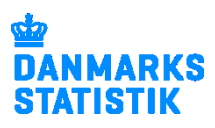